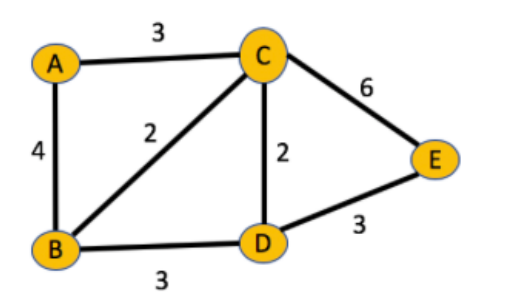

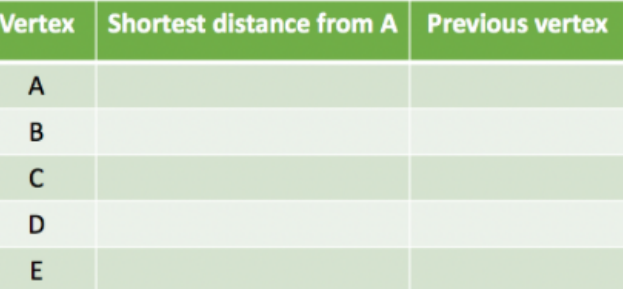

# 1. Initialisation step: Unvisited  $=[A, B, C, D, E]$

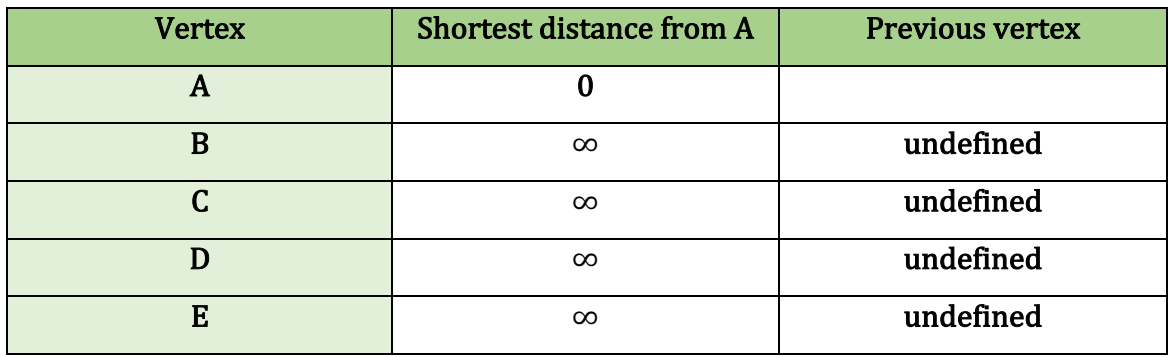

### 2. First iteration:

## Unvisited  $=[B, C, D, E]$

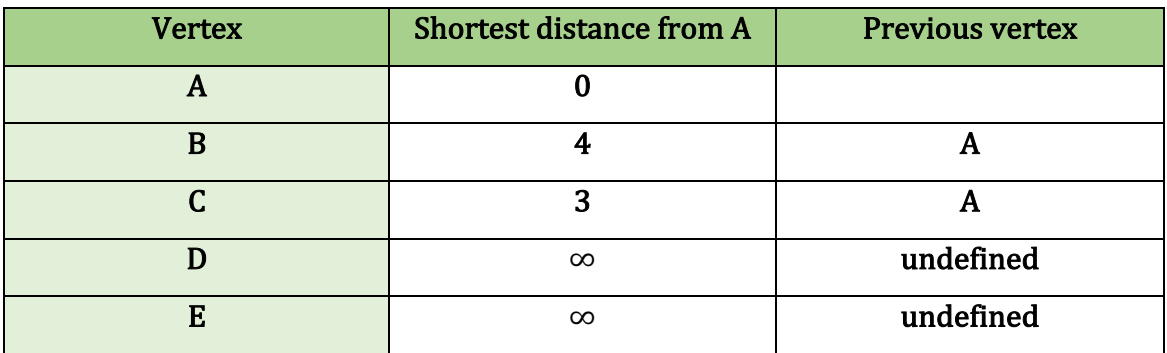

## 3. Second iteration:

## Unvisited  $=[B, D, E]$

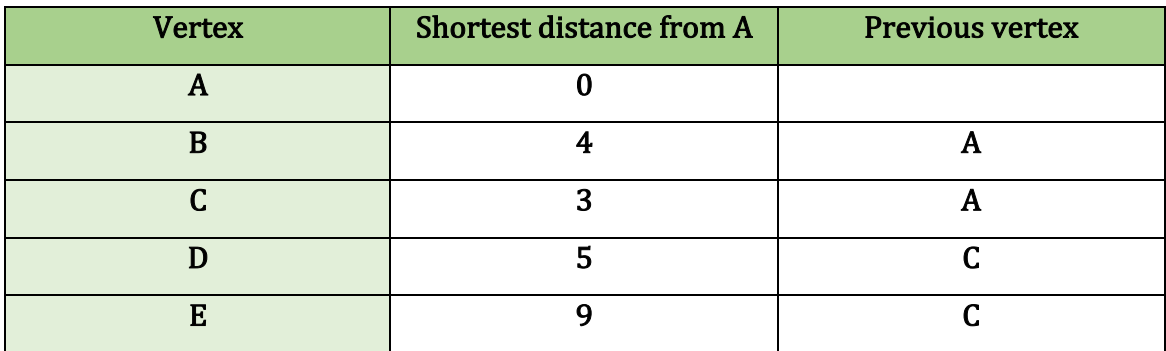

#### 4. Third iteration:

## Unvisited  $=[D, E]$

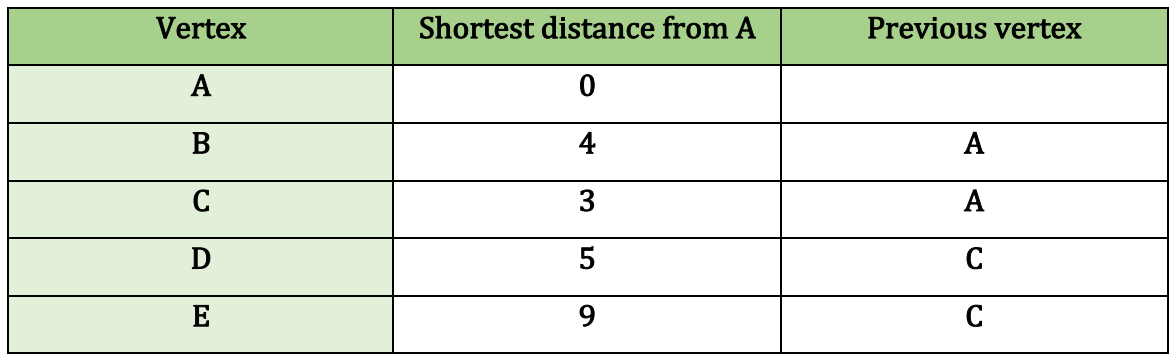

### 5. Fourth iteration:

Unvisited  $=[E]$ 

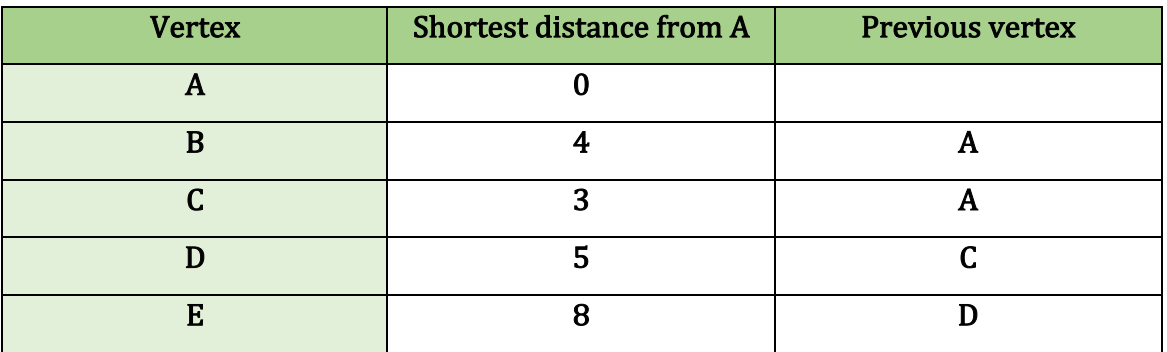

### 6. Final iteration: A-E

Unvisited  $= []$ 

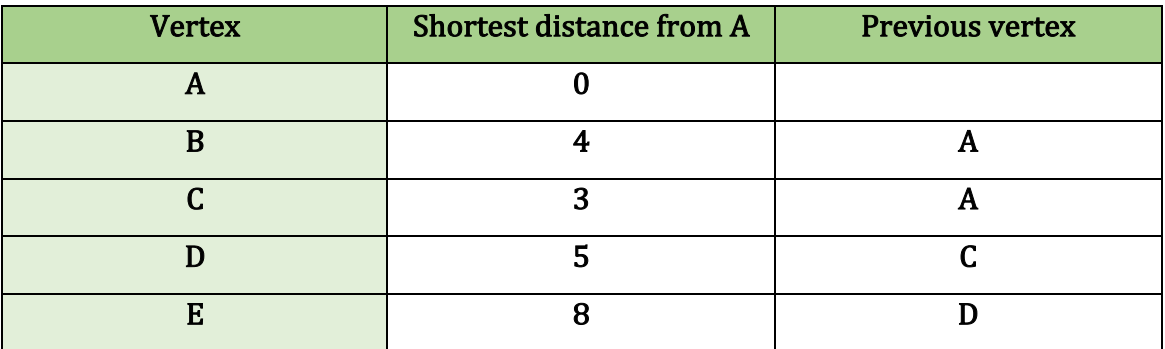

The shortest distance from A to E is {ACDE}